# Spryker GLUE API List

We are living in a world that is becoming more and more connected at an increasing speed. To capitalize on this new and growing opportunity, Spryker has designed its GLUE API. Our commitment is to ensure you're always connected to your B2B or B2C customers, no matter where they are.

# Front-end Spryker GLUE APIs, B2C

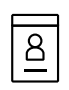

# **Customer Account**

- Login, manage and restore passwords
- Add and manage customer information

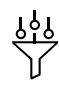

# **Search & Filter**

- Search for products and categories and provide suggestions
- Browse categories

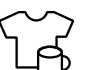

## **Product**

- Show products and their variants including prices, availability, images, tax sets, and labels
- Product labels
- Product options

# **Up-selling**

– Get related products, up-selling products, and alternative products

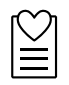

# **Wishlists**

– Create wishlists, add products to wishlists, and manage them

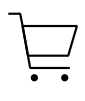

# **Carts**

- Add products to guest carts and manage them (excepting discounts function)
- Convert guest carts on user carts when the user logs in

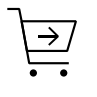

# **Checkout**

- Go through checkout and complete checkout process
- Use external payment service providers to complete the checkout (requires integration work by provider/method)
- Define payment & shipment methods

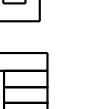

 $\overline{\mathsf{N}}$ 

## **Manage Orders**

– Get order details and view orders

# **Navigation**

- Show navigation menus
- Search suggestions provide navigation urls
- Retrieve abstract products and categories

# **CMS**

– Show content banners

# **Rating and Reviews**

- See ratings and reviews
- Create ratings and reviews

# **Promotions and Discounts**

– Use and manage discounts in cart and chekout

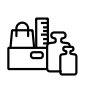

# **Measurement Units**

– Define measurement units

# **Shipment**

- Include multiple shipment carriers and methods
- Define multiple prices and currencies for shipment
- Add special shippment calculations based on the discount engine

# **Payment**

- Integrate multiple payment providers
- Offer several payment methods per order

# **Gift Card**

– Offer Gift Cards and manage them in the Back Office

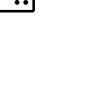

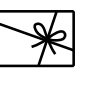

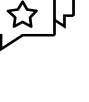

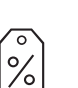

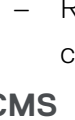

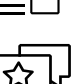

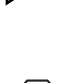

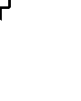

# Front-end Spryker GLUE APIs, B2B

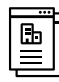

# **Company Account**

- Login as company user
- See companies, business units, and roles

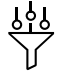

#### **Search & Filter**

- Search for products and categories and provide suggestions
- Browse categories

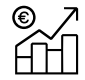

# **Product Browsing & Up-Selling**

- Show products and their variants including prices, availability, images, tax sets, and labels
- Get related products, up-selling products, and alternative products

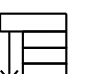

# **Navigation**

- Show navigation menus
- Search suggestions provide navigation urls
- Retrieve abstract products and categories

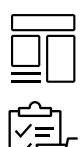

# **CMS**

– Show content banners

# **Shopping Lists**

– Create shopping lists

# **Carts, Cart Sharing, Permissions**

- Add products to guest carts and manage them (except discounts function)
- Convert guest carts to user carts when the user logs in
- Create multiple carts, add products to carts, share carts, see list of company users that the cart has been shared with (except discounts function)
- See existing cart permission groups

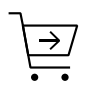

# **Checkout**

- Go through checkout and complete checkout process
- Use external payment service providers to complete the checkout (requires integration work by provider/method)
- See existing checkout permissions
- Define payment & shipment methods

– Define measurement units

**Order Management** 

**Measurement Units**

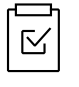

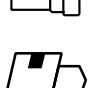

# **Shipment**

– Include multiple shipment carriers and methods

– Get order details and view orders

- Define multiple prices and currencies for shipment
- Add special shippment calculations based on the discount engine

# **Payment**

- Integrate multiple payment providers
- Offer several payment methods per order

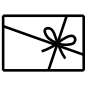

# **Gift Card**

– Offer Gift Cards and manage them in the Back Office

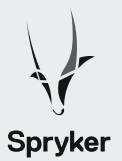

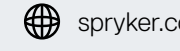

spryker.com **M** hello@spryker.com **@** @sprysys

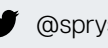

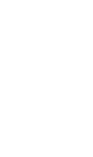